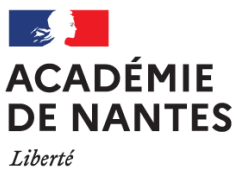

Égalité Fraternité

# Sommaire

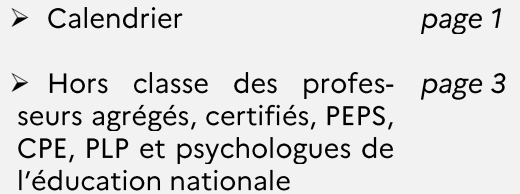

> Notice technique page 6

# Références

Calendrier et modalités de constitution des dossiers pour les campagnes 2021 d'avancement de grade et de corps du<br>24/11/2020 de la DGRH B-2-3 BOEN<br>n°47 DU 10/12/2020

Lignes directrices de gestion ministérielles relatives aux promotions et valorisation des parcours professionnels des personnels de l'EN de la jeunesse et des sports du 22/10/2020 publiées au<br>BOEN spécial n°9 du 05/11/2020

Lignes directrices de gestion académiques relatives aux promotions et à la valorisation des parcours professionnels des personnels de l'académie de Nantes votées au CTA du 18 janvier 2021

#### **Division des personnels enseignants DIPE**

#### **Rectorat de Nantes BP 72616 – 44326 Nantes cedex 3**

Note de service n° 2021-08 du 30 mars 2021

Accès à la hors-classe des professeurs agrégés, certifiés, des professeurs de lycée professionnel, des professeurs d'éducation physique et sportive, des conseillers principaux d'éducation et des psychologues de l'éducation nationale - année 2021

**Destinataires** 

Mesdames et messieurs les directeurs académiques, des services de l'éducation nationale de la Loire-Atlantique, du Maine et Loire, de la Sarthe, de la Mayenne, de la Vendée Mesdames les doyennes des corps d'inspection Mesdames et messieurs les inspecteurs d'académie - inspecteurs pédagogiques régionaux Mesdames et messieurs les inspecteurs de l'éducation nationale Madame et Messieurs les présidents des universités de Nantes, du Mans et d'Angers Mesdames et messieurs les DRH des universités Messieurs les directeurs d'IUT Monsieur le directeur de l'école polytechnique de l'université de Nantes Monsieur le directeur de l'INSPE de l'académie de Nantes Monsieur le directeur de l'ENSIM du Mans Monsieur le directeur de l'école centrale de Nantes Monsieur le directeur de polytech Angers Monsieur le directeur de l'école nationale supérieure des arts et métiers (ENSAM) Madame la directrice de CANOPE Monsieur le délégué académique à la formation professionnelle initiale et continue Messieurs les inspecteurs de l'éducation nationale - information et orientation Mesdames et messieurs les chefs d'établissement des lycées, lycées professionnels, collèges, EREA Mesdames et messieurs les directeurs de CIO Monsieur le chef du SAIO, délégué régional de l'ONISEP Messieurs les directeurs de CNED Mesdames et messieurs les IEN de circonscription (psychologues du 1er degré) pour attribution Mesdames et messieurs les directeurs de GRETA pour information

La présente note de service a pour objet de préciser le calendrier et les modalités de constitution des dossiers pour les campagnes 2021 d'avancement au grade de la hors-classe.

Je vous demande de veiller à assurer une large diffusion de cette note de service auprès des enseignants affectés au sein de vos établissements.

**William MAROIS** 

Pour le Recteur et par délégation<br>Le Secrétaire Général Adjoint de l'Académie Directeur des Ressources Humaines **Arnaud SIMON** 

# **CALENDRIER DES TABLEAUX D'AVANCEMENT A LA HORS CLASSE RENTREE 2021** PERSONNELS ENSEIGNANTS DU SECOND DEGRE, D'EDUCATION ET PSYCHOLOGUES DE L'EDUCATION NATIONALE

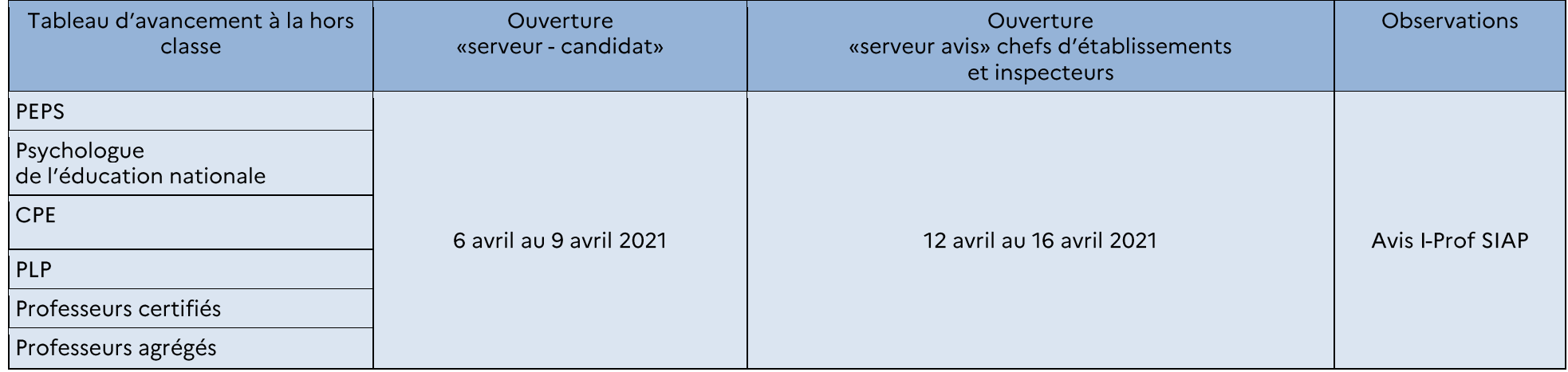

# Préparation des tableaux d'avancement à la hors classe des professeurs agrégés, des professeurs certifiés, des PLP, des P.EPS, des CPE et des psychologues de l'éducation nationale

## I - Les orientations générales.

Les propositions d'inscription au tableau d'avancement à la hors classe des professeurs agrégés et l'établissement du tableau d'avancement à la hors classe des autres corps se fondent sur les critères définis dans les lignes directrices de gestion académiques.

Pour l'ancienneté de l'agent dans la plage d'appel, la situation prise en compte est celle correspondant à l'ancienneté détenue dans l'échelon à la date du 31 août 2020.

Les éléments de barème sont précisés dans l'annexe 1 des lignes directrices de gestion académiques relatives aux promotions et à la valorisation des parcours professionnels des personnels enseignants des premier et second degrés, des personnels d'éducation et des psychologues de l'éducation nationale.

Pour la campagne 2021, l'appréciation de la valeur professionnelle correspond à :

1/ l'appréciation finale du troisième rendez-vous de carrière pour les agents ayant bénéficié de ce rendez-vous de carrière ;

2/ l'appréciation attribuée en 2018, en 2019 ou en 2020 dans le cadre de la campagne d'accès au grade de la hors classe pour les agents promouvables à la hors classe (Pour mémoire, cette appréciation est pérenne) ;

3/ l'appréciation qui sera portée dans le cadre de la présente campagne pour les agents ne disposant d'aucune des appréciations précitées. Cette appréciation sera conservée pour les campagnes de promotion ultérieures si l'agent n'est pas promu au titre de la présente campagne.

## **II - Conditions requises**

Peuvent accéder à la hors classe de leur corps les agents comptant au 31 août 2021 au moins deux ans d'ancienneté dans le neuvième échelon de la classe normale, y compris ceux qui sont stagiaires dans d'autres corps.

Pour les PEGC et les CE d'EPS, le grade de la hors classe est accessible aux agents avant atteint au moins le 7<sup>ème</sup> échelon de la classe normale au 31 août 2021.

Il est rappelé que les agents en situation particulière (congé de longue maladie, en poste adapté de courte durée etc.) qui remplissent les conditions sont promouvables et doivent être examinés au même titre que les autres personnels.

Les candidats n'ont pas à faire acte de candidature. Tous les agents promouvables en sont informés individuellement par message électronique via i-Prof.

III – Constitution des dossiers pour les agents pour lesquels aucune appréciation de leur valeur professionnelle n'a été portée, ni dans le cadre du 3<sup>ème</sup> rendez-vous de carrière, ni dans le cadre d'une campagne d'accès au grade de la hors classe

Sont concernés les agents promouvables titularisés ou détachés dans le corps à compter du 1<sup>er</sup> septembre 2020, ceux, qui bien qu'éligibles à un rendez-vous de carrière en 2019/2020, n'ont pas pu en bénéficier ou ceux, qui bien que promouvables au grade de la hors classe en 2020 ne se sont pas vu attribuer d'appréciation.

L'attention des personnels est appelée sur la nécessité d'actualiser et d'enrichir les données figurant dans leur dossier en saisissant dans le menu « Votre CV », les différentes données qualitatives les concernant. En cas d'informations erronées, il appartient à l'agent de les signaler dans les délais utiles afin qu'elles soient corrigées.

Les personnels enseignants affectés dans un établissement d'enseignement supérieur peuvent également accéder au portail de services I-Prof SIAP-pour compléter leur dossier (notice technique jointe).

## Accès I-Prof: connexion ETNA > icône I-Prof > rubrique gestion des personnels > I-Prof enseignant

<u>IV – Recueil des avis des chefs d'établissement et des corps d'inspection pour les agents pour lesquels aucune</u> appréciation de leur valeur professionnelle n'a été portée, ni dans le cadre du 3<sup>ème</sup> rendez-vous de carrière, ni dans le cadre d'une campagne d'accès au grade de la hors classe

L'appréciation qualitative s'appuie sur le dossier et sur les avis des corps d'inspection, des chefs d'établissement ou des autorités auprès desquelles les agents éligibles sont affectés. L'appréciation qui sera portée cette année sera conservée pour les campagnes de promotion ultérieures si l'agent n'est pas promu au titre de la présente campagne.

Les avis seront recueillis au travers de l'application I-Prof accessible via Etna (https://bv.ac-nantes.fr/iprof/) qui permet au chef d'établissement et à l'inspecteur de consulter le dossier de promotion constitué pour chaque agent remplissant les conditions pour être promu, et de formuler un avis.

Pour les agents affectés dans un établissement d'enseignement supérieur ou n'exerçant pas des fonctions d'enseignement, les avis seront recueillis auprès du responsable de l'établissement dans lequel ils sont affectés.

Pour les psychologues de l'éducation nationale, les avis suivants seront recueillis :

- 1- l'avis de l'inspecteur de l'éducation nationale en charge de l'information et de l'orientation compétent et celui du directeur du centre d'information et d'orientation dans lequel il est affecté, pour ce qui concerne les psychologues de l'éducation nationale spécialité « éducation, développement et conseil en orientation scolaire et professionnelle »;
- 2-l'avis de l'inspecteur d'académie-directeur académique des services de l'éducation nationale et celui de l'inspecteur de l'éducation nationale en charge de l'information et de l'orientation compétent, pour ce qui concerne les psychologues de l'éducation nationale exerçant des fonctions de directeur de centre d'information et d'orientation ;
- 3- l'avis de l'inspecteur de l'éducation nationale de circonscription et celui de l'inspecteur de l'éducation nationale adjoint, pour ce qui concerne les psychologues de l'éducation nationale spécialité « éducation, développement et apprentissages » ;
- 4- l'avis de l'autorité auprès de laquelle le psychologue de l'éducation nationale exerce ses fonctions pour ce qui concerne les agents exercant dans les établissements d'enseignement supérieur ou dans un service ou établissement, non mentionné ci-dessus et placés sous l'autorité du recteur.

# V - Calendrier prévisionnel 2021

- Envoi d'un message dans les boîtes aux lettres I-Prof des enseignants promouvables les informant du calendrier de la campagne: au plus tard le 6 avril 2021

- Ouverture du serveur I-Prof (pour mise à jour du CV par les enseignants) : du 6 avril au 9 avril 2021.

- Evaluation par les chefs d'établissement et les corps d'inspection des promouvables pour lesquels aucune appréciation de la valeur professionnelle n'a été précédemment portée : du 12 avril au 16 avril 2021.

Les avis de ces évaluateurs seront consultables par les intéressés via l-Prof/services/TA Hors classe/Consulter votre dossier onglet synthèse.

#### - Evaluation par les services académiques : à partir du 19 avril 2021.

Les agents ayant une opposition du recteur pourront prendre connaissance de la motivation littérale  $\bullet$ via I-Prof/services/TA Hors classe/Consulter votre dossier onglet synthèse.

Les agents ayant eu un avis lors d'une campagne précédente pourront prendre connaissance de l'ap- $\bullet$ préciation pérenne du recteur via I-Prof/services/TA Hors classe/Consulter votre dossier onglet synthèse.

#### Résultats: 30 juin 2021  $\overline{a}$

Pour tous les corps (hors professeurs agrégés), les résultats sont consultables, une fois le tableau d'avancement arrêté et jusqu'au 31 août, par tous les promouvables via I-Prof/services/TA Hors Classe/Consulter les résultats.

Les enseignants promus en seront, en outre, informés via I-Prof une fois le tableau d'avancement arrêté.

Les professeurs agrégés recevront à l'issue des décisions ministérielles un message via l-Profles informant que l'arrêté collectif comportant la liste de promus sera publié dès sa signature sur le site du ministère rubrique Concours, emplois, carrières ->SIAP.

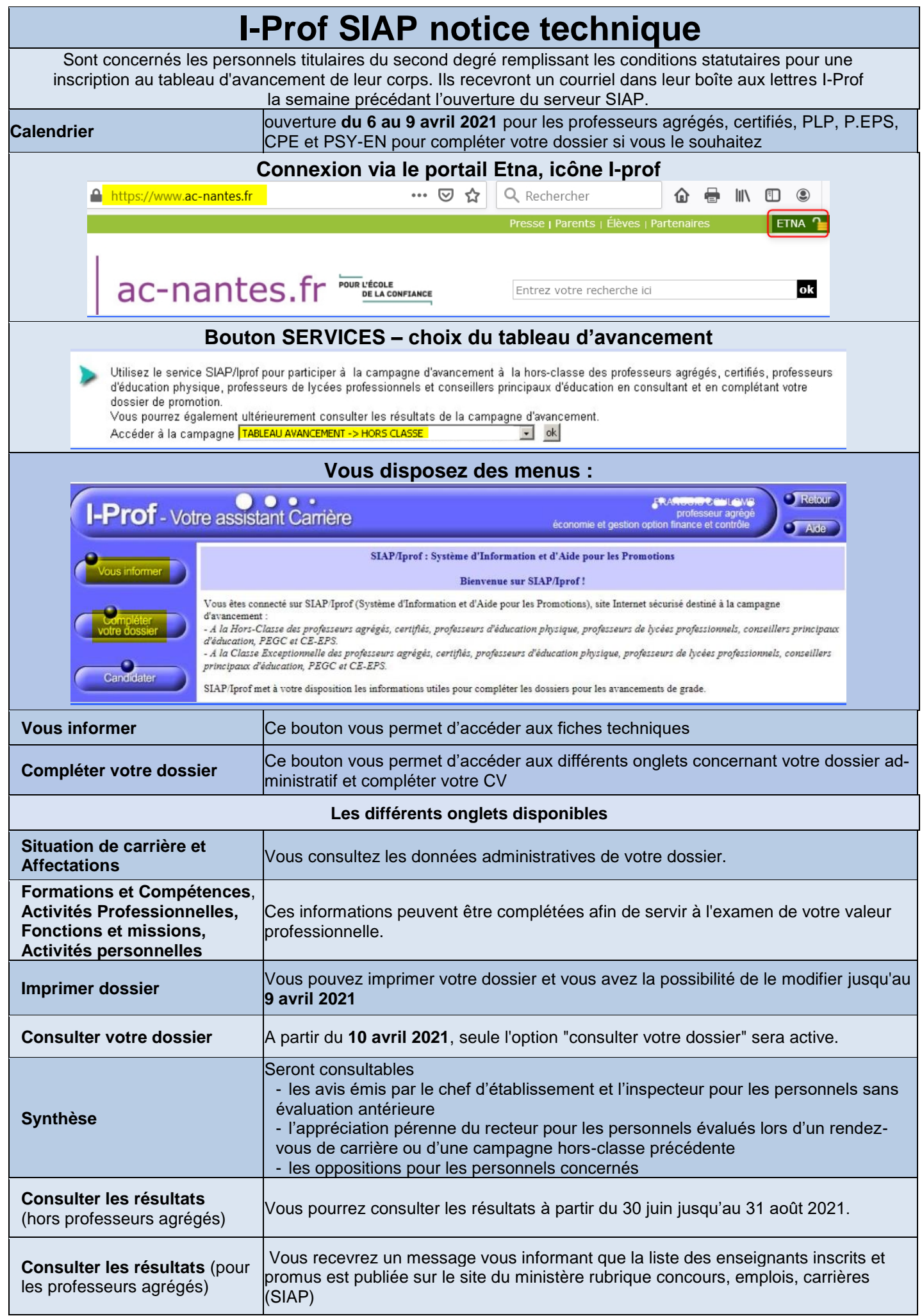